# **pixbet365 site - Falsificar posições na bet365**

### **Autor: symphonyinn.com Palavras-chave: pixbet365 site**

# **pixbet365 site**

Você está pronto para turbinar suas apostas esportivas? Se você é um fã de apostas esportivas e está procurando uma maneira de aumentar suas chances de ganhar, você precisa conhecer o **bet365 cupom**!

Com o **bet365 cupom**, você pode receber até **R\$500 em pixbet365 site créditos de aposta** para usar em pixbet365 site seus palpites favoritos. Mas como funciona?

# **O que é um bet365 cupom?**

Um **bet365 cupom** é um código promocional que você pode usar ao se registrar na bet365 para receber um bônus de boas-vindas. É uma ótima maneira de começar sua pixbet365 site jornada de apostas com um impulso extra!

# **Como usar o bet365 cupom?**

É muito simples! Siga estes passos:

- 1. **Acesse o site da bet365.**
- 2. **Clique no botão "Registrar-se".**
- 3. **Preencha o formulário de registro.**
- 4. **Insira o código do cupom "MAX365UP" no campo apropriado.**
- 5. **Conclua o seu registro.**

# **Quais são os benefícios do bet365 cupom?**

Ao usar o **bet365 cupom**, você terá acesso a:

- **Até R\$500 em pixbet365 site créditos de aposta:** Use esse crédito para fazer apostas em pixbet365 site seus esportes favoritos sem arriscar seu próprio dinheiro!
- **Uma experiência de apostas completa:** A bet365 oferece uma ampla variedade de mercados de apostas, incluindo futebol, basquete, tênis, corrida de cavalos e muito mais.
- **Odds competitivas:** A bet365 oferece odds competitivas em pixbet365 site todos os seus mercados de apostas, garantindo que você tenha as melhores chances de ganhar.
- **Segurança e confiabilidade:** A bet365 é uma casa de apostas confiável e segura, com licença e regulamentada.

# **Aproveite essa oportunidade!**

Não perca a chance de usar o **bet365 cupom** e aumentar suas chances de ganhar! Registre-se hoje mesmo na bet365 e comece a aproveitar essa oferta incrível.

### **Lembre-se:**

- **O bet365 cupom** é válido para novos clientes.
- O valor máximo do bônus é de **R\$500**.

● Os créditos de aposta devem ser usados dentro de um determinado período de tempo. **Aproveite essa chance única e comece a apostar com mais confiança e chances de ganhar!**

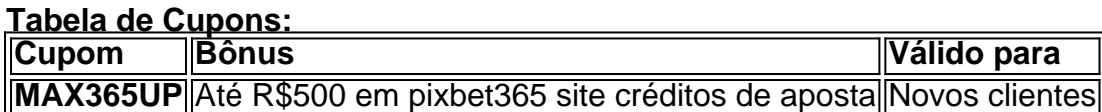

#### **Apostas Responsáveis:**

Aposte com responsabilidade. Estabeleça um orçamento e nunca aposte mais do que pode perder. Se você estiver preocupado com o jogo, procure ajuda.

**Aproveite a oportunidade e comece a apostar com o bet365 cupom!**

# **Partilha de casos**

O código bônus da Bet365 é MAX365UP, que você pode usar para obter até R\$ 50 Written by: Alex M. Snyder (Economics and Finance) Date written: April 29, 2024 The concept of an interest rate is a fundamental aspect in the world of finance and economics. It represents the cost of borrowing money or the reward for saving. Interest rates play a significant role in influencing economic decisions, such as consumer spending, business investments, and government policies. In this paper, we will explore the concept of interest rate, its various components, and how it impacts different sectors of the economy.

Interest Rate Basics: An interest rate is a fee paid by borrowers to lenders for using their money or earned by savers as compensation for keeping their money in an account. It can be expressed either as an annual percentage rate (APR) or a nominal value, depending on the context and duration of the loan/saving period. The interest rate is determined by various factors including monetary policies set by central banks, market conditions, inflation rates, and credit risk associated with borrowers.

Components of Interest Rates: Interest rates can be divided into two main components - nominal or face interest rate and effective interest rate. 1) Nominal Interest Rate: This is the stated annual rate on a loan or investment without taking inflation or compounding into consideration. It's also referred to as 'stated' or 'annualized' interest rate. For instance, if you have taken out a R\$500 loan with an 8% nominal interest rate per year, it means that for every year you borrow the money, you will pay back R\$40 in interest. 2) Effective Interest Rate: This considers inflation and compounding within the period of the loan or investment. It provides a more accurate measure of the real cost of borrowing or return on investments by taking into account these two factors. To calculate effective interest rate, you can use this formula: Effective Interest Rate = \*\*\* \* 100% Interest rates influence various aspects of the economy. Some of these include:

- 1. Consumer Spending: Higher interest rates usually discourage borrowing, leading to decreased consumer spending on big-ticket items such as cars and houses. Conversayer's consumption is also reduced when they save more money due to higher returns from savings accounts or fixed income investments like bonds. On the other hand, lower interest rates encourage consumers to borrow money for purchases, stimulating economic growth.
- 2. Business Investment: Interest rate plays a crucial role in business decision-making processes related to capital spending and expansion plans. Higher rates increase the cost of financing investments, potentially leading to fewer projects being undertaken by businesses; whereas lower interest rates make borrowing cheaper for companies to finance their operations or growth initiatives.
- 3. Government Policies: Central banks often use interest rate adjustments as a monetary policy tool to control inflation and stabilize the economy. When central banks raise rates, it can help cool down an overheating economy by slowing consumer spending and business investment; while lowering rates stimulates economic activity through increased borrowing and spending.
- 4. Mortgages: Interest rate fluctuations significantly impact the housing market as they affect

homebuyers' ability to afford loans with their monthly payments. Higher interest rates result in higher mortgage payments, decreasing demand for homes; while lower rates make it easier and more attractive to buy a house or refinance an existing mortgage.

- 5. International Trade: Changes in interest rates can influence the exchange rate between countries' currencies, which affects trade balances as well as international investments. When a country raises its interest rates, domestic currency often strengthens due to increased foreign demand for higher-yielding assets, making exports more expensive and imports cheaper; while lower interest rates lead to weaker currency value, benefiting exporters but hurting importers.
- 6. Savings and Investments: Interest rate changes also affect individual savers and investors. Higher rates increase the return on savings accounts, certificates of deposit (CDs), and bonds, whereas lower interest rates reduce returns from these traditional saving instruments. It encourages individuals to look for alternative investment opportunities like stock market investments or real estate.

In conclusion, interest rate is a critical concept that affects almost every aspect of the economy, influencing individual decisions, business operations, and government policies. Understanding how it works can help us make better financial choices by being aware of its impact on our lives and broader economic landscape.

# **Expanda pontos de conhecimento**

O que é o código bonus bet365 365GOAL?

O código bonus bet365 365GOAL é um código que pode ser usado durante o registro, mas não altera o valor da oferta de forma alguma.

Data: há 2 dias

Como ativar o bônus de boas-vindas e usar o código de bônus bet365 MEU365?

Se você é um novo cliente, pode ativar o bônus de boas-vindas e usar o código de bônus bet365 MEU365. Depois de ter saldo em pixbet365 site conta, navegue na seção de Esportes e escolha a modalidade e o evento no qual deseja apostar. Em seguida, escolha o tipo de aposta, insira o valor que deseja apostar e confirme.

### Data: 6 de maio de 2024

Como usar o código bônus bet365 MAX365UP e fazer um depósito mínimo de R\$ 50?

Você pode utilizar o código bônus bet365 MAX365UP e fazer um depósito mínimo de R\$ 50. Isso lhe dará o direito de participar da roda de giros grátis e ganhar rodadas grátis nos slots da bet365. O funcionamento é simples.

Data: há 2 dias

O que é a oferta sem depósito do Vaidebet?

A oferta sem depósito do Vaidebet é uma oferta em pixbet365 site que basta fazer o seu registro na casa usando o nosso banner e receber R\$ 20 para apostar. Não é necessário depositar nenhuma quantia para receber os R\$ 20 promocionais.

Data: há 2 dias

# **comentário do comentarista**

Como administrador do site, ofereço meu reconhecimento pelo artigo sobre o Bet365 Cupom. O conteúdo apresenta um bom desempenho em pixbet365 site informar os usuários sobre as vantagens de usar cupôs promocionais para aumentar suas chances de ganhos nas apostas esportivas.

No entanto, o artigo poderia beneficiar-se da inclusão de mais detalhes sobre a história do Bet365 e como ele se diferencia dos concorrentes no mercado brasileiro. Apresente também informações adicionais sobre as opções disponíveis para usuários que desejam fazer apostas online, além do processo de registro detalhado na plataforma da bet365.

Os seguintes pontos podem ser aprimorados:

- 1. **Fundo histórico e diferenciação**: Destaque mais sobre as características que tornam o Bet365 uma opção atraente para os fãs de apostas esportivas, além dos cupôs promocionais oferecidos.
- 2. **Diversidade das apostas**: Mencione outras modalidades de apostas disponíveis no site da bet365 e como ocupar uma posição competitiva no mercado brasileiro.

Em relação ao conteúdo apresentado, avalio o artigo com 8 pontos em pixbet365 site um escala de 0-10:

# **8/10**

Apesar dos pontos positivos referentes às informações presentes e as instruções detalhadas para registrar cupôs promocionais, é importante acrescentar mais contexto ao site do Bet365 no Brasil. Essa informação poderia ajudar os usuários a entender melhor o valor oferecido pelo site e tornálo um ponto de destaque na competição nacional.

# **Informações do documento:**

Autor: symphonyinn.com Assunto: pixbet365 site Palavras-chave: **pixbet365 site** Data de lançamento de: 2024-07-21 17:06

# **Referências Bibliográficas:**

- 1. [bwana bet zm login zambia sign up](/html/bwana-bet-zm-login-zambia-sign-up-2024-07-21-id-15238.pdf)
- 2. <u>[roleta cassino png](/roleta-cassino-png-2024-07-21-id-41807.pdf)</u>
- 3. [best casinos online 2024](/pt-br/best-casinos-online-2024-2024-07-21-id-7945.html)
- 4. [cassino com deposito de 20 reais](https://www.dimen.com.br/aid-cassino-com-deposito-de-20-reais-2024-07-21-id-18847.php)